# **Administrivia**

- **Friday 10am section: different zoom link, same password**
	- **-** Please attend first section this Friday to learn about project 1
- **Project 1 due Friday, Jan 21 at 10am**
	- **-** 5pm if you attend/watch lecture
- **Ask** cs212-staff **for extension if you can't finish**
	- **-** Tell us where you are with the project,
	- **-** How much more you need to do, and
	- **-** How much longer you need to finish
- **No credit for late assignments w/o extension**
- **Project groups should be 2–3 people**
	- **-** Solo groups by permission only, under extenuating circumstances (e.g., time zone more than 3 hours away from California)

# **In-person update**

- **Classroom B03 seems like it can support hybrid instruction**
	- **-** When practical, I hope to move to in-person lectures with synchronous zoom participation and archived video

### • **Current placeholder midterm policy: in-person**

- **-** Come to classroom to take exam, with printed notes
- **-** We book you a conference room if you have a time conflict **-** SCPD students can use proctors
- **Will revise one week before exams prior in light of current COVID situation/policy**
	- **-** No mater what, we will accommodate remote SCPD students & students who have schedule conflicts
- **Suggestions welcome (now or to cs212-staff). Priorities:**
	- **-** No one spends more than 90 minutes on midterm
	- **-** Give students high confidence that peers aren't cheating

# **Processes**

- **A process is an instance of a program running**
- **Modern OSes run multiple processes simultaneously**
- **Examples (can all run simultaneously):**
	- **-** gcc file\_A.c compiler running on file A
	- **-** gcc file\_B.c compiler running on file B
	- **-** emacs text editor
	- **-** firefox web browser
- **Non-examples (implemented as one process):**
	- **-** Multiple emacs frames or firefox windows (can be one process)
- **Why processes?**
	- **-** Simplicity of programming
	- **-** Speed: Higher throughput, lower latency

 $3/45$ 

1 / 45

# **Processes in the real world**

- **Processes and parallelism have been a fact of life much longer than OSes have been around**
	- **-** E.g., say takes 1 worker 10 months to make 1 widget
	- **-** Company may hire 100 workers to make 100 widgets
	- **-** Latency for first widget >> 1/10 month
	- **-** Throughput may be < 10 widgets per month (if can't perfectly parallelize task)
	- **-** Or 100 workers making 10,000 widgets may achieve > 10 widgets/month (e.g., if workers never idly wait for paint to dry)
- **You will see these effects in you Pintos project group**
	- **-** May block waiting for partner to complete task
	- **-** Takes time to coordinate/explain/understand one another's code
	- **-** Labs won't take 1/3 time with three people
	- **-** But you will graduate faster than if you took only 1 class at a time

**A process's view of the world**

- **Each process has own view of machine**
	- **-** Its own address space \*(char \*)0xc000 different in  $P_1$  &  $P_2$
	- **-** Its own open files
	- **-** Its own virtual CPU (through preemptive multitasking)
- **Simplifies programming model**
- **-** gcc does not care that firefox is running
- **Sometimes want interaction between processes**
	- **-** Simplest is through files: emacs edits file, gcc compiles it
	- **-** More complicated: Shell/command, Window manager/app.

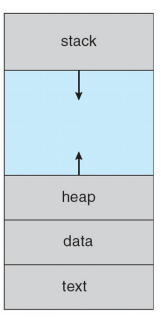

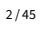

# **Speed**

- **Multiple processes can increase CPU utilization**
	- **-** Overlap one process's computation with another's wait

 $emacs$   $\longrightarrow$  wait for input  $\longrightarrow$  wait for input-

• **Multiple processes can reduce latency**

gcc

- **-** Running A then B requires 100 sec for B to complete
- $A \longrightarrow B$  $\begin{array}{c} 80s \end{array}$   $\begin{array}{c} 20s \end{array}$
- **-** Running A and B concurrently makes B finish faster A
- **-** A is slower than if it had whole machine to itself, but still  $< 100$  sec unless both A and B completely CPU-bound

#### 4 / 45

max

B

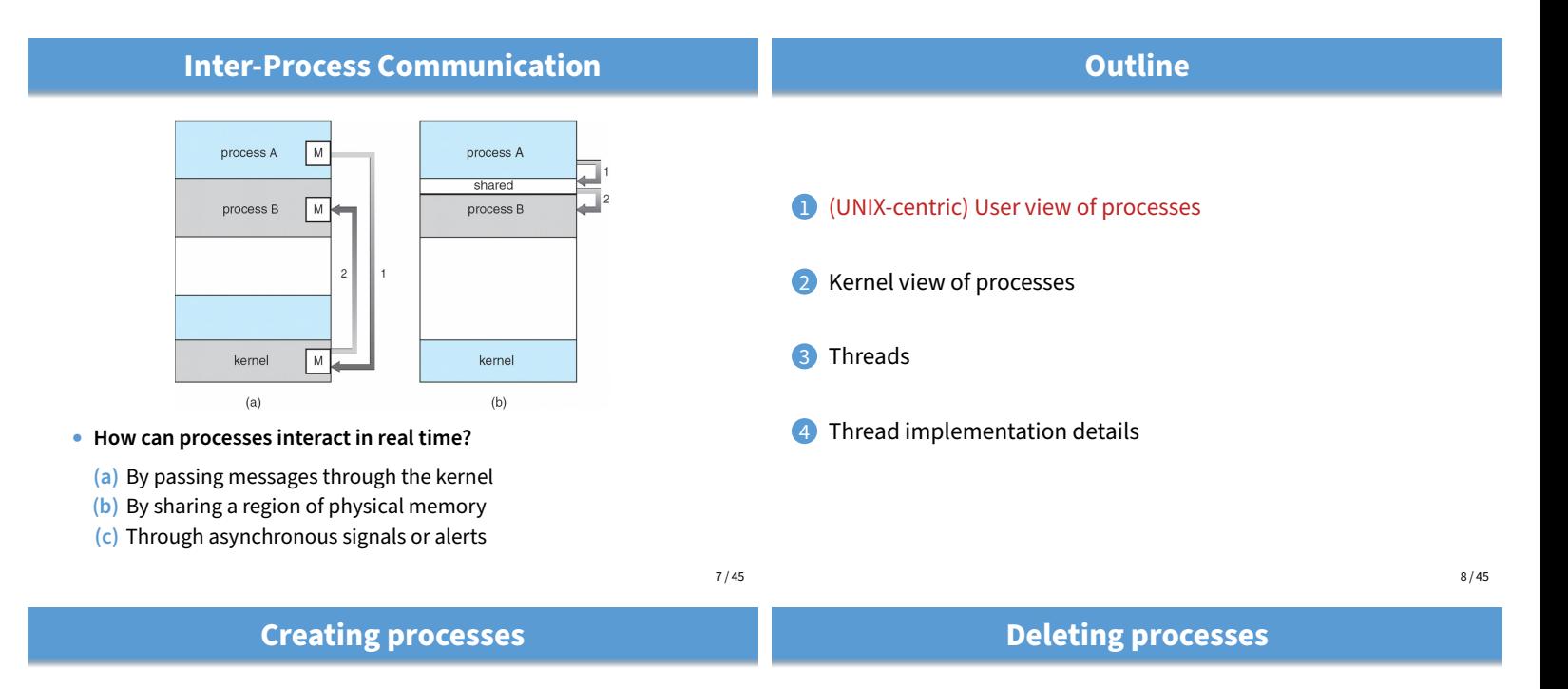

- **Original UNIX paper is a great reference on core system calls**
- int fork (void);
	- **-** Create new process that is exact copy of current one
	- **-** Returns process ID of new process in "parent"
	- **-** Returns 0 in "child"
- int waitpid (int pid, int \*stat, int opt);
	- **-** pid process to wait for, or -1 for any
	- **-** stat will contain exit value, or signal
	- **-** opt usually 0 or WNOHANG
	- **-** Returns process ID or -1 on error
- void exit (int status);
	- **-** Current process ceases to exist
	- **-** status shows up in waitpid (shifted)
	- **-** By convention, status of 0 is success, non-zero error
- int kill (int pid, int sig);
	- **-** Sends signal sig to process pid
	- **-** SIGTERM most common value, kills process by default (but application can catch it for "cleanup")
	- **-** SIGKILL stronger, kills process always

9 / 45

}

} }

# **Running programs**

- int execve (char \*prog, char \*\*argv, char \*\*envp);
	- **-** prog full pathname of program to run
	- **-** argv argument vector that gets passed to main
	- **-** envp environment variables, e.g., PATH, HOME
- **Generally called through a wrapper functions**
	- **-** int execvp (char \*prog, char \*\*argv); Search PATH for prog, use current environment
	- **-** int execlp (char \*prog, char \*arg, ...); List arguments one at a time, finish with NULL
- **Example:** minish.c
	- **-** Loop that reads a command, then executes it
- **Warning: Pintos** exec **more like combined fork/exec**

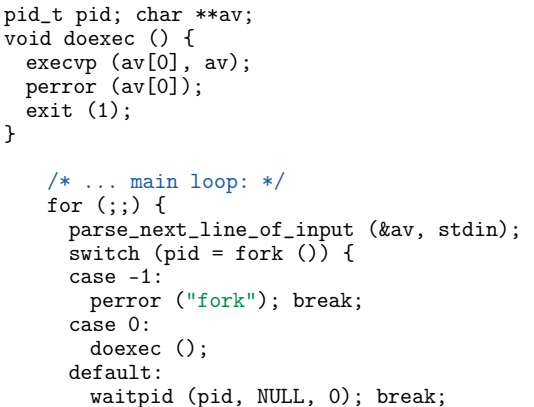

10 / 45

# minish.c **(simplified)**

#### **Manipulating file descriptors** • int dup2 (int oldfd, int newfd); **-** Closes newfd, if it was a valid descriptor **-** Makes newfd an exact copy of oldfd **-** Two file descriptors will share same offset (lseek on one will affect both) • int fcntl (int fd, int cmd, ...) **– misc fd configuration -** fcntl (fd, F\_SETFD, val) – sets close-on-exec flag When  $val == 0$ ,  $id$  not inherited by spawned programs **-** fcntl (fd, F\_GETFL) – get misc fd flags **-** fcntl (fd, F\_SETFL, val) – set misc fd flags • **Example:** redirsh.c **-** Loop that reads a command and executes it redirsh.c void doexec (void) { int fd;<br>if (infile) {  $/*$  non-NULL for "command < infile" \*/ if  $((fd = open (infile, 0_RDOMLY)) < 0)$  { perror (infile); exit (1); } if (fd != 0) { dup2 (fd, 0); close (fd); } }  $/* \ldots$  do same for outfile→fd 1, errfile→fd 2 ... \*/ execvp (av[0], av); perror (av[0]); exit (1);

13 / 45

}

# **Pipes**

- int pipe (int fds[2]);
	- **-** Returns two file descriptors in fds[0] and fds[1]

**-** Recognizes command < input > output 2> errlog

- **-** Data written to fds[1] will be returned by read on fds[0]
- **-** When last copy of fds[1] closed, fds[0] will return EOF
- **-** Returns 0 on success, -1 on error
- **Operations on pipes**
	- **-** read/write/close as with files
	- **-** When fds[1] closed, read(fds[0]) returns 0 bytes
	- **-** When fds[0] closed, write(fds[1]):
	- ▷ Kills process with SIGPIPE
	- ▷ Or if signal ignored, fails with EPIPE
- **Example:** pipesh.c
	- **-** Sets up pipeline command1 | command2 | command3 ...

}

**Multiple file descriptors**

• **What if you have multiple pipes to multiple processes?**

• poll **system call lets you know which fd you can read/write**<sup>1</sup>

```
typedef struct pollfd {
  int fd;<br>short events;
                  // OR of POLLIN, POLLOUT, POLLERR, ...
  short revents; // ready events returned by kernel
};
```
int poll(struct pollfd \*pfds, int nfds, int timeout);

- **Also put pipes/sockets into non-blocking mode**
	- if  $((n = fcnt1 (s.fd<sub>-</sub>, F_CETFL)) == -1)$ || fcntl (s.fd\_, F\_SETFL, n | O\_NONBLOCK) == -1) perror("O\_NONBLOCK");
	- **-** Returns errno EGAIN instead of waiting for data
	- **-** Does not work for normal files (see aio for that)

# void doexec (void) { while (outcmd) {

pipesh.c **(simplified)**

```
int pipefds[2]; pipe (pipefds);
switch (fork ()) {
case -1:
 perror ("fork"); exit (1);
case 0:
 dup2 (pipefds[1], 1);
 close (pipefds[0]); close (pipefds[1]);
 outcmd = NULL:
 break;
default:
  dup2 (pipefds[0], 0);
  close (pipefds[0]); close (pipefds[1]);
 parse_command_line (&av, &outcmd, outcmd);
  break;
}
```
15 / 45

# **Why fork?**

 $\vdots$  16/45

- **Most calls to** fork **followed by** execve
- **Could also combine into one spawn system call (like Pintos** exec**)**
- **Occasionally useful to fork one process**
	- **-** Unix dump utility backs up file system to tape
	- **-** If tape fills up, must restart at some logical point
	- **-** Implemented by forking to revert to old state if tape ends

### • **Real win is simplicity of interface**

- **-** Tons of things you might want to do to child: Manipulate file descriptors, alter namespace, manipulate process limits . . .
- **-** Yet fork requires no arguments at all

14 / 45

 $^1$ In practice, more efficient to use  $_{\rm{epo11}}$  on linux or  $_{\rm{kqueue}}$  on \*BSD

# **Examples**

- login  **checks username/password, runs user shell**
	- **-** Runs with administrative privileges
	- **-** Lowers privileges to user before exec'ing shell
	- **-** Note doesn't need fork to run shell, just execve
- chroot  **change root directory**

**-** Useful for setting/debugging different OS image in a subdirectory

#### • **Some more linux-specific examples**

1 (UNIX-centric) User view of processes

Thread implementation details

admitted

• **Process can be in one of several states -** new & terminated at beginning & end of life

• **Which process should kernel run?**

I/O or event completion

2 Kernel view of processes

**3** Threads

**new**

- **-** systemd-nspawn runs program in container-like environment
- **-** ip netns runs program with different network namespace

**Outline**

**Process states**

scheduler

dispatch exit

**ready running**

**waiting**

**-** running – currently executing (or will execute on kernel return) **-** ready – can run, but kernel has chosen different process to run **-** waiting – needs async event (e.g., disk operation) to proceed

interrupt

**-** unshare – decouple namespaces from parent and exec program

# **Spawning a process without fork**

• **Without fork, needs tons of different options for new process**

### • **Example: Windows** CreateProcess **system call**

**-** Also CreateProcessAsUser, CreateProcessWithLogonW, CreateProcessWithTokenW,...

### BOOL WINAPI CreateProcess(

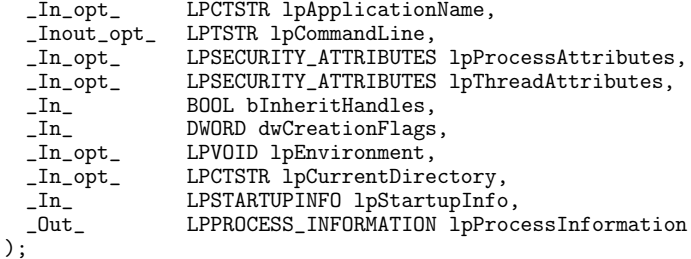

19 / 45

### **Implementing processes**

### • **Keep a data structure for each process**

- **-** Process Control Block (PCB)
- **-** Called proc in Unix, task\_struct in Linux, and just struct thread in Pintos

### • **Tracks state of the process**

**-** Running, ready (runnable), waiting, etc.

### • **Includes information necessary to run**

- **-** Registers, virtual memory mappings, etc.
- **-** Open files (including memory mapped files)

### • **Various other data about the process**

**-** Credentials (user/group ID), signal mask, controlling terminal, priority, accounting statistics, whether being debugged, which system call binary emulation in use, ...

Registers Program counter Address space (VM data structs) Process state Process ID User id, etc.

> Open files PCB

22 / 45

20 / 45

# **Scheduling**

• **How to pick which process to run**

### • **Scan process table for first runnable?**

- **-** Expensive. Weird priorities (small pids do better)
- **-** Divide into runnable and blocked processes
- **FIFO?**
	- **-** Put threads on back of list, pull them from front:

head  $\longleftrightarrow$   $t_1 \longleftrightarrow$   $t_2 \longleftrightarrow$   $t_3 \longleftrightarrow$   $t_4$ tail  $\leftarrow$ 

- **-** Pintos does this—see ready\_list in thread.c
- **Priority?**
	- **-** Give some threads a better shot at the CPU
- **-** if 0 runnable, run idle loop (or halt CPU), if 1 runnable, run it
- **-** if >1 runnable, must make scheduling decision

21 / 45

**terminated**

I/O or event wait

# **Scheduling policy**

- **Want to balance multiple goals**
	- **-** Fairness don't starve processes
	- **-** Priority reflect relative importance of procs
	- **-** Deadlines must do X (play audio) by certain time
	- **-** Throughput want good overall performance
	- **-** Efficiency minimize overhead of scheduler itself

### • **No universal policy**

- **-** Many variables, can't optimize for all
- **-** Conflicting goals (e.g., throughput or priority vs. fairness)
- **We will spend a whole lecture on this topic**

# **Preemption**

• **Can preempt a process when kernel gets control**

### • **Running process can vector control to kernel**

- **-** System call, page fault, illegal instruction, etc.
- **-** May put current process to sleep—e.g., read from disk
- **-** May make other process runnable—e.g., fork, write to pipe

### • **Periodic timer interrupt**

**-** If running process used up quantum, schedule another

### • **Device interrupt**

- **-** Disk request completed, or packet arrived on network
- **-** Previously waiting process becomes runnable
- **-** Schedule if higher priority than current running proc.
- **Changing running process is called a context switch**

26 / 45

# 25 / 45

# **Context switch**

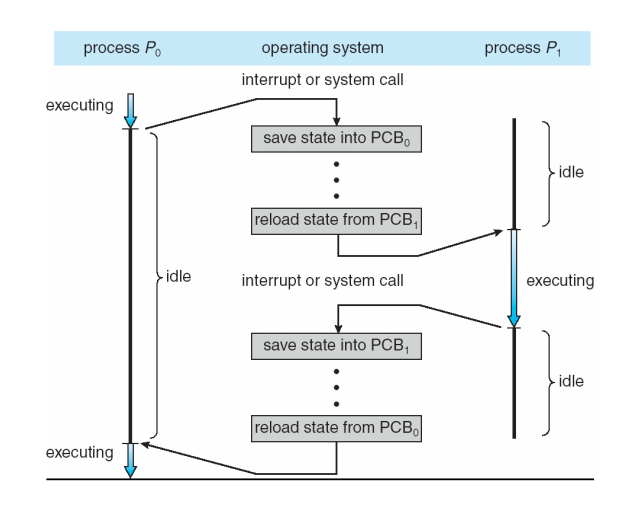

# **Context switch details**

### • **Very machine dependent. Typical things include:**

- **-** Save program counter and integer registers (always)
- **-** Save floating point or other special registers
- **-** Save condition codes
- **-** Change virtual address translations

### • **Non-negligible cost**

- **-** Save/restore floating point registers expensive ▷ Optimization: only save if process used floating point
- **-** May require flushing TLB (memory translation hardware)
	- ▷ HW Optimization 1: don't flush kernel's own data from TLB
	- ▷ HW Optimization 2: use tag to avoid flushing any data

#### **-** Usually causes more cache misses (switch working sets)

**Threads**

28 / 45

# **Outline**

1 (UNIX-centric) User view of processes

- Kernel view of processes
- **3** Threads
- 4 Thread implementation details
- files files code data code data stack registers registers egisters registers stack stack stack ξ ξ thread single-threaded process multithreaded process • **A thread is a schedulable execution context**
	- **-** Program counter, stack, registers, . . .
- **Simple programs use one thread per process**
- **But can also have multi-threaded programs -** Multiple threads running in same process's address space

27 / 45

# **Why threads?**

- **Most popular abstraction for concurrency**
	- **-** Lighter-weight abstraction than processes
	- **-** All threads in one process share memory, file descriptors, etc.
- **Allows one process to use multiple CPUs or cores**

### • **Allows program to overlap I/O and computation**

- **-** Same benefit as OS running emacs & gcc simultaneously
- **-** E.g., threaded web server services clients simultaneously: for  $($ ;;) {

```
c = accept\_client();
 thread_create(service_client, c);
}
```
### • **Most kernels have threads, too**

- **-** Typically at least one kernel thread for every process
- **-** Switch kernel threads when preempting process

#### 31 / 45

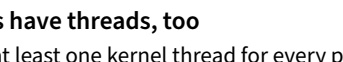

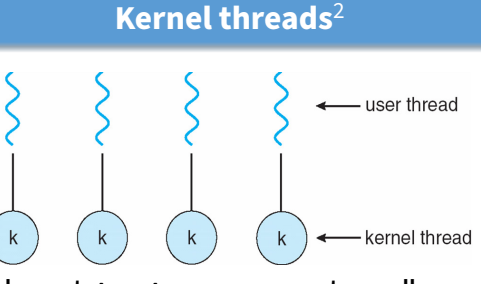

- **Can implement** thread\_create **as a system call**
- **To add** thread\_create **to an OS that doesn't have it:**
	- **-** Start with process abstraction in kernel
	- **-** thread\_create like process creation with features stripped out
		- ▷ Keep same address space, file table, etc., in new process
		- ▷ rfork/clone syscalls actually allow individual control

### • **Faster than a process, but still very heavy weight**

<sup>2</sup>i.e., *native* or non-green threads; "kernel threads" can also mean threads inside the kernel, which typically implement native threads)

33 / 45

# **Alternative: User threads**

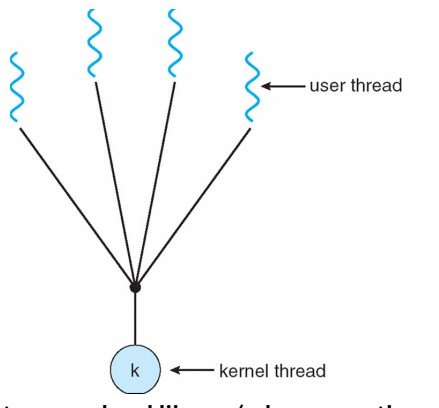

- **Implement as user-level library (a.k.a. green threads)**
	- **-** One kernel thread per process
	- **-** thread\_create, thread\_exit, etc., just library functions

# **Thread package API**

- tid thread\_create (void (\*fn) (void \*), void \*); **-** Create a new thread, run fn with arg
- void thread exit ():
	- **-** Destroy current thread
- void thread\_join (tid thread);
	- **-** Wait for thread thread to exit
- **Plus lots of support for synchronization [in 3 weeks]**
- **See [Birell] for good introduction**
- **Can have preemptive or non-preemptive threads**
	- **-** Preemptive causes more race conditions
	- **-** Non-preemptive can't take advantage of multiple CPUs
	- **-** Before prevalence of multicore, most kernels non-preemptive

32 / 45

# **Limitations of kernel-level threads**

### • **Every thread operation must go through kernel**

- **-** create, exit, join, synchronize, or switch for any reason
- **-** On my laptop: syscall takes 100 cycles, fn call 5 cycles
- **-** Result: threads 10x-30x slower when implemented in kernel

### • **One-size fits all thread implementation**

- **-** Kernel threads must please all people
- **-** Maybe pay for fancy features (priority, etc.) you don't need

### • **General heavy-weight memory requirements**

- **-** E.g., requires a fixed-size stack within kernel
- **-** Other data structures designed for heavier-weight processes

### 34 / 45

# **Implementing user-level threads**

- **Allocate a new stack for each** thread\_create
- **Keep a queue of runnable threads**
- **Replace networking system calls (**read**/**write**/etc.) -** If operation would block, switch and run different thread
- **Schedule periodic timer signal (**setitimer**)**
	- **-** Switch to another thread on timer signals (preemption)

### • **Multi-threaded web server example**

- **-** Thread calls read to get data from remote web browser
- **-** "Fake" read function makes read syscall in non-blocking mode
- **-** No data? schedule another thread
- **-** On timer or when idle check which connections have new data

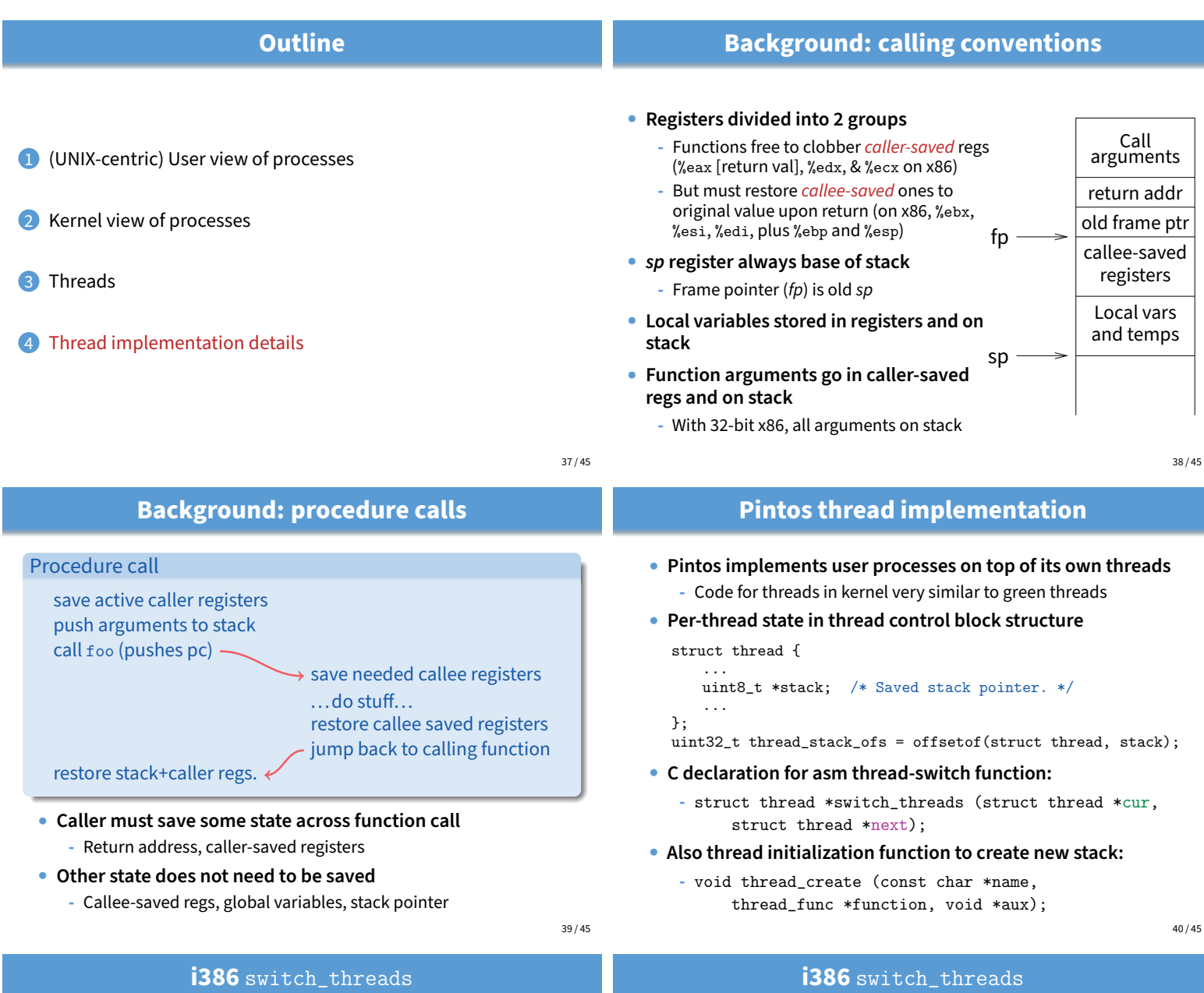

# **i386** switch\_threads

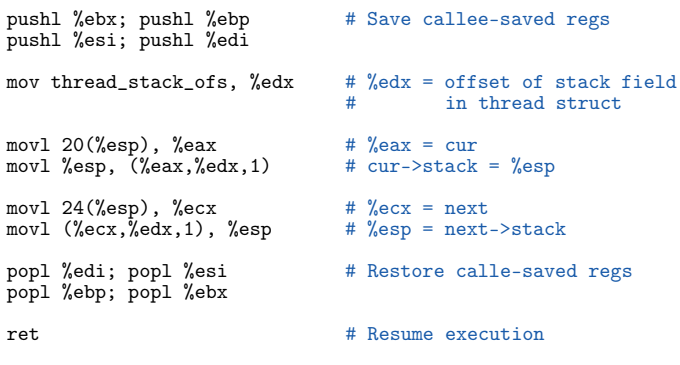

- :ruct
	-
- **This is actual code from Pintos** switch.S **(slightly reformatted) -** See Thread Switching in documentation

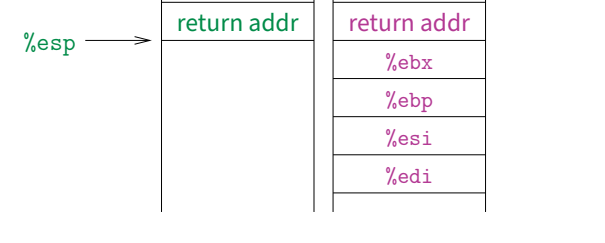

next stack next current

current stack

current next

• **This is actual code from Pintos** switch.S **(slightly reformatted) -** See Thread Switching in documentation

### **i386** switch\_threads

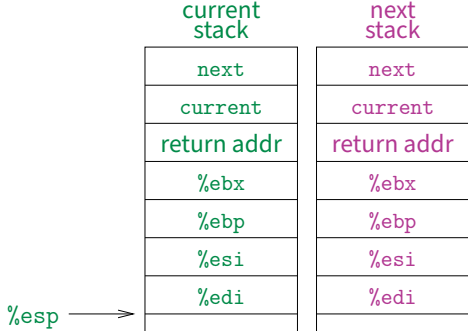

# • **This is actual code from Pintos** switch.S **(slightly reformatted)**

**-** See Thread Switching in documentation

#### **i386** switch\_threads %esp registers restored callee-saved current stack return addr current next next stack next current return addr %ebx %ebp %esi %edi

• **This is actual code from Pintos** switch.S **(slightly reformatted)**

**-** See Thread Switching in documentation

41 / 45

41 / 45

# **User threads on kernel threads**

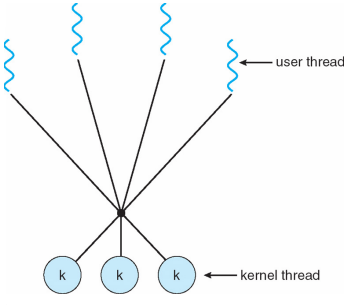

- **User threads implemented on kernel threads -** Multiple kernel-level threads per process
	- **-** thread\_create, thread\_exit still library functions as before
- **Sometimes called** n : m **threading**
	- **-** Have n user threads per m kernel threads (Simple user-level threads are  $n:1$ , kernel threads  $1:1$ )

### **i386** switch\_threads

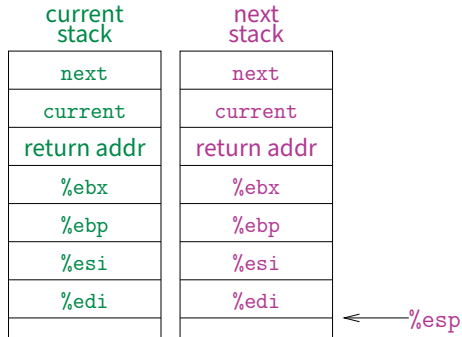

• **This is actual code from Pintos** switch.S **(slightly reformatted) -** See Thread Switching in documentation

41 / 45

# **Limitations of user-level threads**

- **A user-level thread library can do the same thing as Pintos**
- **Can't take advantage of multiple CPUs or cores**

### • **A blocking system call blocks all threads**

- **-** Can use O\_NONBLOCK to avoid blocking on network connections
- **-** But doesn't work for disk (e.g., even aio doesn't work for metadata)
- **-** So one uncached disk read/synchronous write blocks all threads
- **A page fault blocks all threads**
- **Possible deadlock if one thread blocks on another**
	- **-** May block entire process and make no progress
	- **-** [More on deadlock in future lectures.]

42 / 45

# **Limitations of** n : m **threading**

- **Many of same problems as** n : 1 **threads**
	- **-** Blocked threads, deadlock, . . .
- **Hard to keep same # ktrheads as available CPUs**
	- **-** Kernel knows how many CPUs available
	- **-** Kernel knows which kernel-level threads are blocked
	- **-** But tries to hide these things from applications for transparency
	- **-** So user-level thread scheduler might think a thread is running while underlying kernel thread is blocked

### • **Kernel doesn't know relative importance of threads**

**-** Might preempt kthread in which library holds important lock

### **Lessons**

### • **Threads best implemented as a library**

**-** But kernel threads not best interface on which to do this

### • **Better kernel interfaces have been suggested**

- **-** See Scheduler Activations [Anderson et al.]
- **-** Maybe too complex to implement on existing OSes (some have added then removed such features)

### • **Standard threads still fine for most purposes**

- **-** Use kernel threads if I/O concurrency main goal
- **-** Use n : m threads for highly concurrent (e.g,. scientific applications) with many thread switches

### • **But concurrency greatly increases complexity**

**-** More on that in concurrency, synchronization lectures. . .

45 / 45

```
#include <stdio.h>
#include <unistd.h>
#include <stdlib.h>
#include <string.h>
#include <fcntl.h>
#include <sys/types.h>
#include <sys/wait.h>
char **av;
int avsize;
void
avreserve (int n)
{
   int oldavsize = avsize;
  if (avsize > n + 1)
     return;
  avsize = 2 * (oldavsize + 1); if (avsize <= n)
    avsize = n + 1;
   av = realloc (av, avsize * sizeof (*av));
   while (oldavsize < avsize)
    av[oldavsize++] = NULL;}
void
parseline (char *line)
{
   char *a;
   int n;
  for (n = 0; n < avsize; n++)av[n] = NULL;a = strtok (line, " \t\r\n");
  for (n = 0; a; n++) {
     avreserve (n);
    av[n] = a;a = strtok (NULL, " \langle \text{NULL} \rangle, " \langle \text{L} \rangle");
   }
}
void
doexec (void)
{
  execvp (av[0], av);
   perror (av[0]);
  exit (1);
}
int
main (void)
{
   char buf[512];
   char *line;
   int pid;
   avreserve (10);
  for (j; j) {
     write (2, "$ ", 2);
     if (!(line = fgets (buf, sizeof (buf), stdin))) {
      write (2, "EOF\n", 4);
```

```
minish.c Tue Mar 23 14:24:23 2021 2
```

```
 exit (0);
    }
    parseline (line);
    if (!av[0])
     continue;
     switch (pid = fork ()) {
     case -1:
      perror ("fork");
      break;
    case 0:
      doexec ();
      break;
     default:
      waitpid (pid, NULL, 0);
     break;
    }
   }
}
```
 $\mathbf{1}$ 

```
#include <stdio.h>
#include <unistd.h>
#include <stdlib.h>
#include <string.h>
#include <fcntl.h>
#include <sys/types.h>
#include <sys/wait.h>
char **av;
char *infile;
char *outfile;
char *errfile;
int avsize;
void
avreserve (int n)
\{int oldavsize = avsize;
  if (avsize > n + 1)
    return;
  avsize = 2 * (oldavsize + 1);if (avsize \leq n)
    avsize = n + 1;
  av = realloc (av, avsize * sizeof (*av));
  while (oldavsize \langle avsize)
    av[oldavsize++] = NULL;\}hiov
parseline (char *line)
\mathcal{A}char *a;
  int n;
  infile = outfile = errfile = NULL;for (n = 0; n < avsize; n+1av[n] = NULL;a = strtok (line, " \t\r\n");
  for (n = 0; a; n++) {
    if (a[0] == '<<')infile = a[1] ? a + 1 : strtok (NULL, " \t\r\n");
    else if (a[0] == '>'')outfile = a[1] ? a + 1 : strtok (NULL, " \t\r\n");
    else if (a[0] == '2' & a a[1] == '>')errfile = a[2] ? a + 2 : strtok (NULL, " \t\r\n");
    else {
     avreserve (n);
     av[n] = a;\rightarrowa = strtok (NULL, " \frac{\tau}{\tau});
  \}\}void
doexec (void)
\{int fd;
  if (infile) {
    if ((fd = open (infile, O_RDOMLY)) < 0) {
      perror (infile);
      exit (1);
```

```
redirsh.c Tue Mar 23 14:24:23 2021 2
     }
    if (fd != 0) {
      dup2 (fd, 0);
       close (fd);
     }
   }
   if (outfile) {
    if ((fd = open (outfile, 0_WRONLY O_CREAT O_TRUNC, 0666)) < 0) {
       perror (outfile);
       exit (1);
     }
     if (fd != 1) {
       dup2 (fd, 1);
       close (fd);
     }
   }
   if (errfile) {
    if ((fd = open (errfile, O_MRONLY|O_CREAT|O_TRUNC, 0666)) < 0) {
       perror (outfile);
     exit (1);
     }
     if (fd != 2) {
      dup2 (fd, 2);
       close (fd);
     }
   }
  execvp (av[0], av);
   perror (av[0]);
   exit (1);
}
int
main (void)
{
   char buf[512];
   char *line;
   int pid;
   avreserve (10);
  for (j; j) {
    write (2, "$ ", 2);
     if (!(line = fgets (buf, sizeof (buf), stdin))) {
      write (2, "EOF\n", 4); exit (0);
     }
     parseline (line);
     if (!av[0])
      continue;
     switch (pid = fork ()) {
     case -1:
       perror ("fork");
       break;
     case 0:
       doexec ();
       break;
     default:
       waitpid (pid, NULL, 0);
       break;
     }
   }
```
 $\}$ 

 $\mathbf{1}$ 

```
#include <stdio.h>
#include <unistd.h>
#include <stdlib.h>
#include <string.h>
#include <fcntl.h>
#include <sys/types.h>
#include <sys/wait.h>
char **av;
char *infile;
char *outfile;
char *errfile;
char *outcmd;
int avsize;
void
avreserve (int n)
\{int oldavsize = avsize;if (avsize > n + 1)
   return;
  avsize = 2 * (oldavisize + 1);if (avsize \leq n)
   avsize = n + 1;
  av = realloc (av, avsize * sizeof (*av));
  while (oldavsize \leq avsize)
    av[oldavsize++] = NULL;\}void
parseline (char *line)
\left\{ \right.char *a;
  int n;
  outcmd = infile = outfile = errfile = NULL;
  for (n = 0; n < avsize; n++)
    av[n] = NULL;a = strtok (line, " \t\r\n");
  for (n = 0; a; n++) {
    if (a[0] == ' <')infile = a[1] ? a + 1 : strtok (NULL, " \t\r\n");
    else if (a[0] == '>'')outfile = a[1] ? a + 1 : strtok (NULL, " \t\r\n");
    else if (a[0] == ' |') {
      if (!a[1])outcmd = strtok (NULL, "");
      else {
        out cmd = a + 1;
        a = strtok (NULL, "");
        while (a > outcmd & [a[-1])*--a = '';
      \}\}else if (a[0] == '2' & a[1] == '>')
      errfile = a[2] ? a + 2 : strtok (NULL, " \t\r\n");
    else {
     avreserve (n);
     av[n] = a;\}a = strtok (NULL, " \frac{\tau}{r});
  \}
```
}

```
void
doexec (void)
{
   int fd;
   while (outcmd) {
     int pipefds[2];
     if (outfile) {
       fprintf (stderr, "syntax error: > in pipe writer\n");
      exit (1);
     }
     if (pipe (pipefds) < 0) {
       perror ("pipe");
       exit (0);
     }
     switch (fork ()) {
     case -1:
      perror ("fork");
       exit (1);
     case 0:
       if (pipefds[1] != 1) {
         dup2 (pipefds[1], 1);
         close (pipefds[1]);
       }
       close (pipefds[0]);
      outcmd = NULL; break;
     default:
      if (pipefds[0] != 0) {
         dup2 (pipefds[0], 0);
         close (pipefds[0]);
       }
       close (pipefds[1]);
       parseline (outcmd);
       if (infile) {
         fprintf (stderr, "syntax error: < in pipe reader\n");
         exit (1);
       }
       break;
     }
   }
   if (infile) {
    if ((fd = open (infile, O_RDOMLY)) < 0) {
       perror (infile);
       exit (1);
     }
     if (fd != 0) {
       dup2 (fd, 0);
       close (fd);
     }
   }
   if (outfile) {
    if ((fd = open (outfile, 0_WRONLY|O_CREAT|O_TRUNC, 0666)) < 0) {
       perror (outfile);
      exit (1);
     }
     if (fd != 1) {
       dup2 (fd, 1);
```

```
pipesh.c Tue Mar 23 14:24:23 2021 3
       close (fd);
     }
   }
   if (errfile) {
    if ((fd = open (errfile, 0_WRONLY|O_CREAT|O_TRUNC, 0666)) < 0) {
      perror (errfile);
      exit (1);
     }
    if (fd != 2) {
      dup2 (fd, 2);
       close (fd);
     }
   }
  execvp (av[0], av);
   perror (av[0]);
   exit (1);
}
int
main (void)
{
   char buf[512];
   char *line;
   int pid;
   avreserve (10);
  for (j; j) {
     write (2, "$ ", 2);
     if (!(line = fgets (buf, sizeof (buf), stdin))) {
      write (2, "EOF\n", 4); exit (0);
     }
     parseline (line);
     if (!av[0])
      continue;
    switch (pid = fork ()) {
     case -1:
       perror ("fork");
      break;
     case 0:
       doexec ();
       break;
     default:
      waitpid (pid, NULL, 0);
       break;
     }
   }
}
```